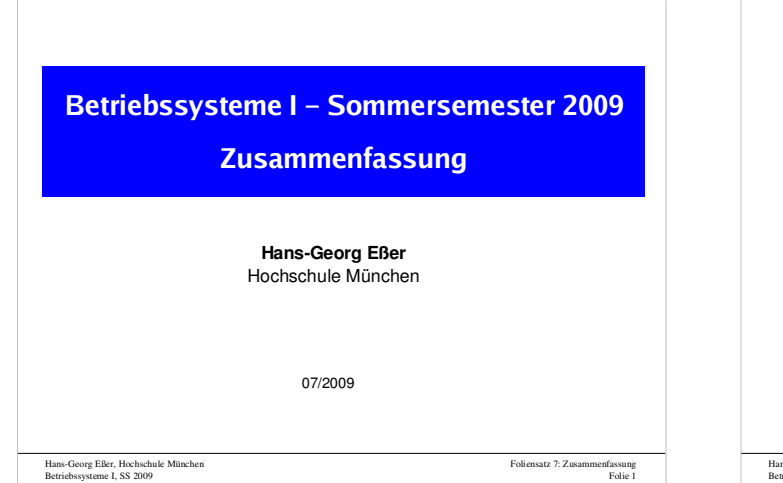

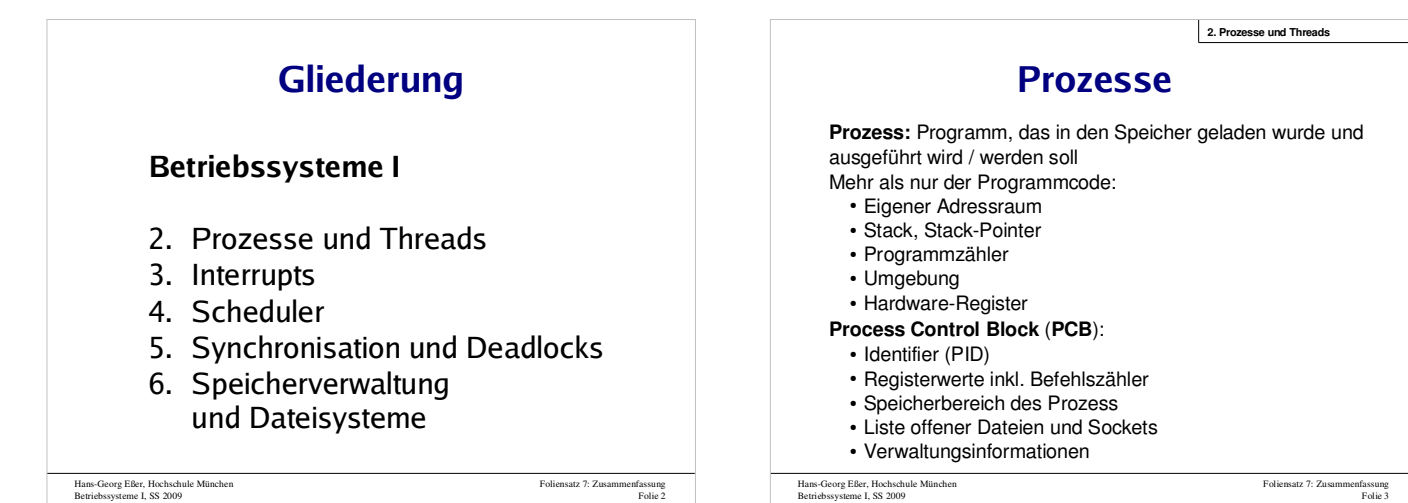

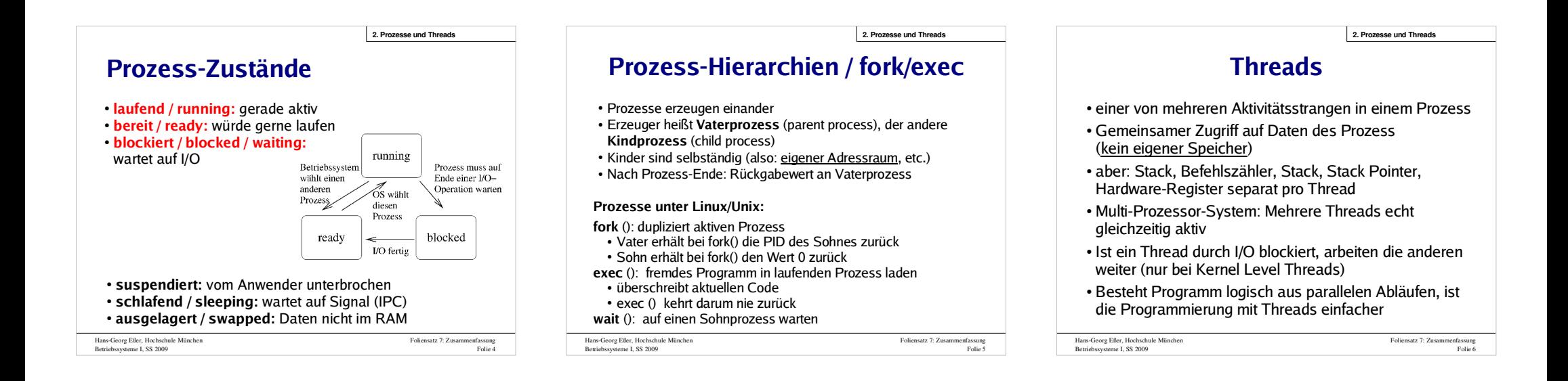

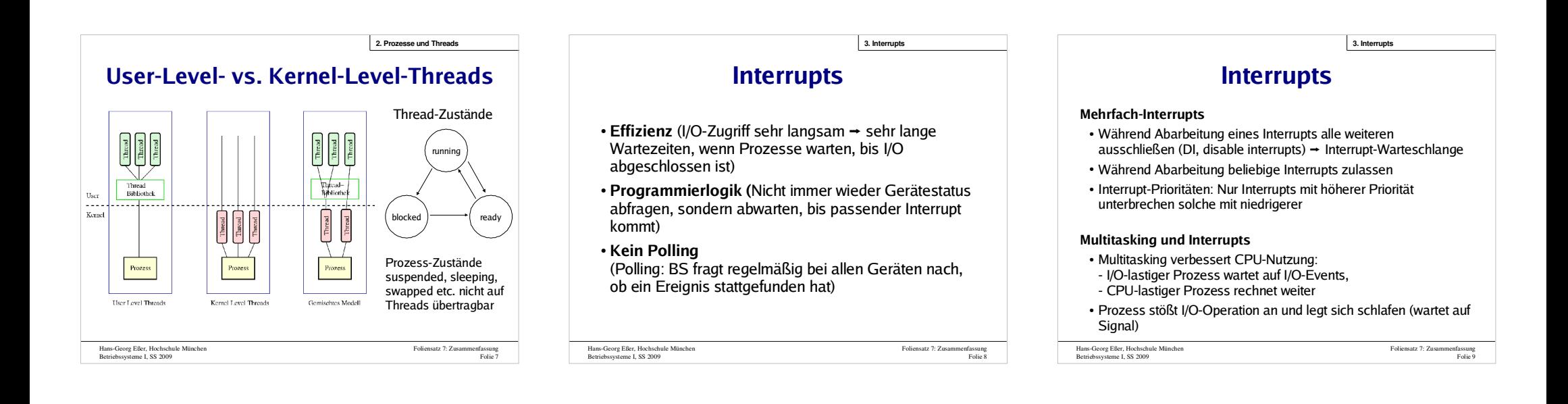

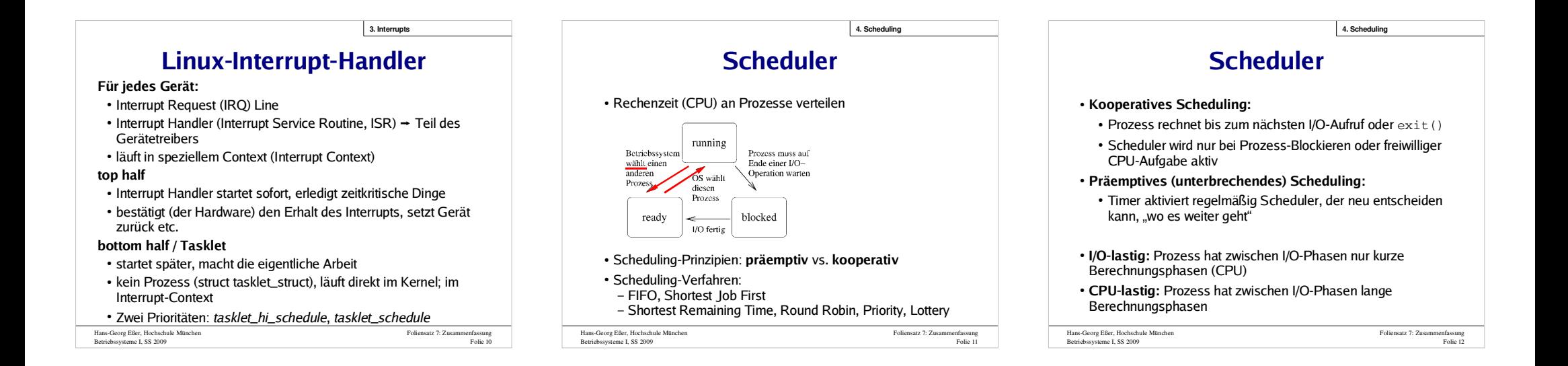

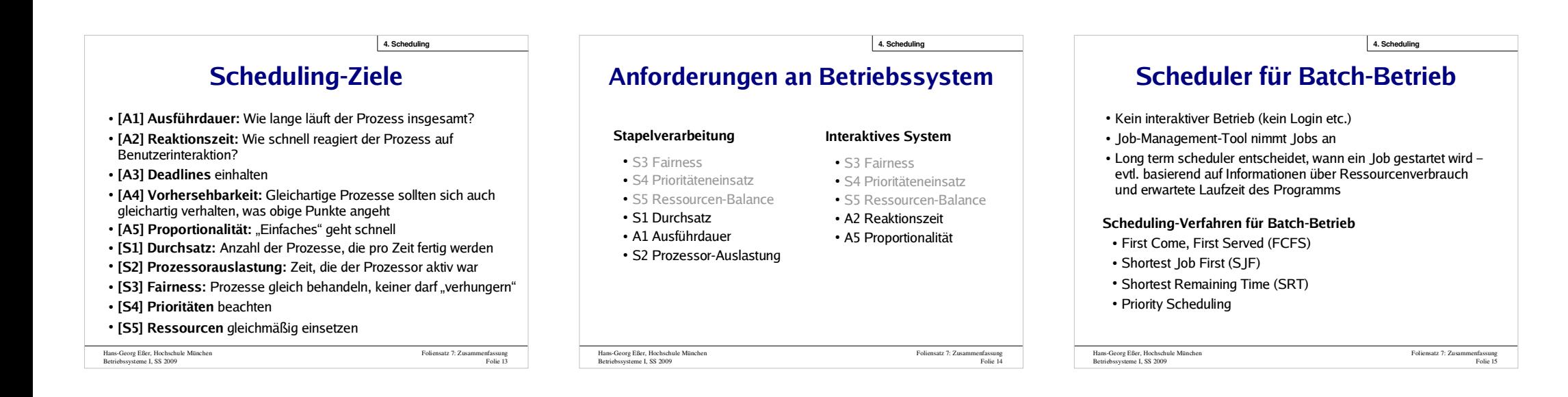

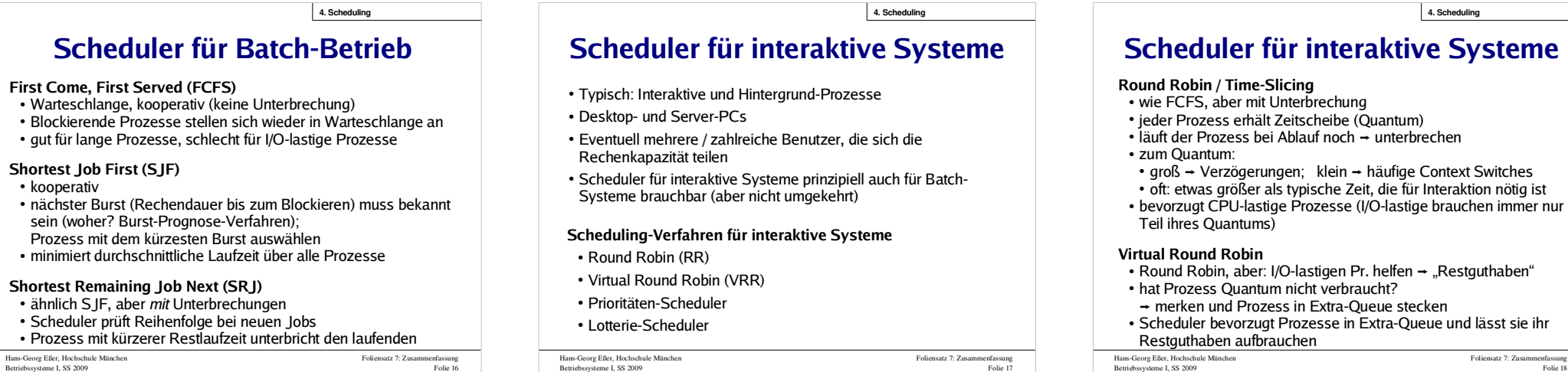

 $\bullet$ 

۰

 $\cdot$ 

 $\overline{\phantom{a}}$ 

#### **Scheduler für interaktive Systeme4. Scheduling**

#### **Prioritäten-Scheduler**

- Prioritätsklassen oder individuelle Prioritätswerte
- Scheduler bevorzugt Prozesse mit hoher Priorität
- Prior. statisch vergeben oder dynamisch regelmäßig neu ber.
- Vorsicht: **Prioritätsinversion** (Ausweg: **Aging**)

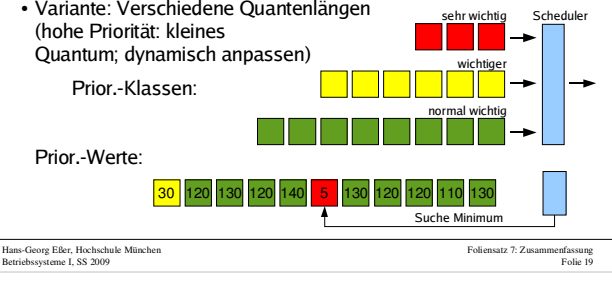

#### **4. Scheduling**

### **Scheduler für interaktive Systeme**

#### **Lotterie-Scheduler**

Hans-Georg Eßer, Hochschule München Betriebssysteme I, SS 2009

- Prozesse besitzen Lose, Scheduler zieht ein Los
- Prioritäten: über Anzahl der Lose, die ein Prozess besitzt
- Gruppenbildung / Kooperation: Prozesse können einander Lose überlassen (etwa ein Client einem Server)

## **Kritische Abschnitte**

- Programmteil, der auf gemeinsame Daten zugreift
- Nicht "den Code schützen", sondern die Daten
- Formulierung: kritischen Bereich "betreten" und "verlassen"
- Anforderung an parallele Threads:
	- maximal ein Thread gleichzeitig im kritischen Abschnitt
	- Kein Thread, der außerhalb kritischer Bereiche ist, darf einen anderen blockieren
	- Kein Thread soll ewig auf Betreten des kritischen Bereichs warten
	- Deadlocks vermeiden (z. B.: zwei Prozesse sind in verschiedenen krit. Bereichen und blockieren sich gegenseitig)
- Hans-Georg Eßer, Hochschule München Betriebssysteme I, SS 2009

Foliensatz 7: Zusammenfassung Folie 20

Foliensatz 7: ZusammenfassungFolie 21

**5. Synchronisation und Deadlocks**

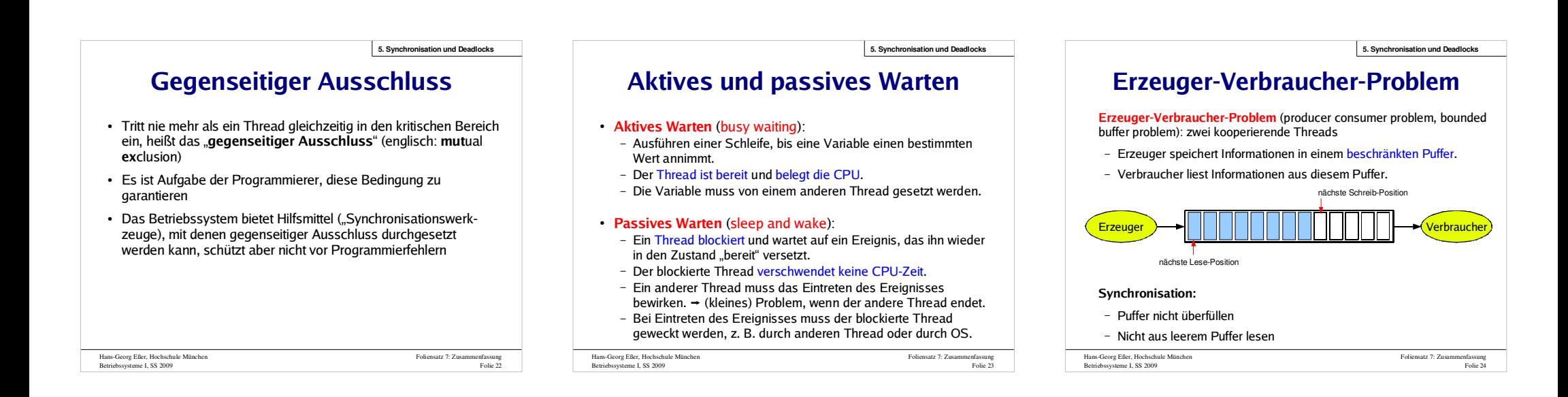

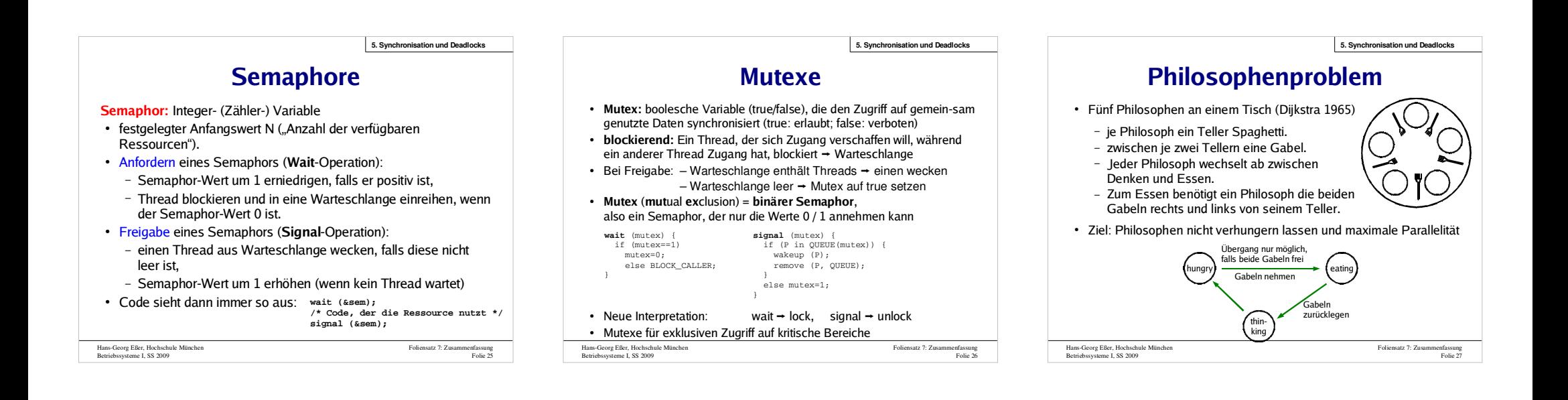

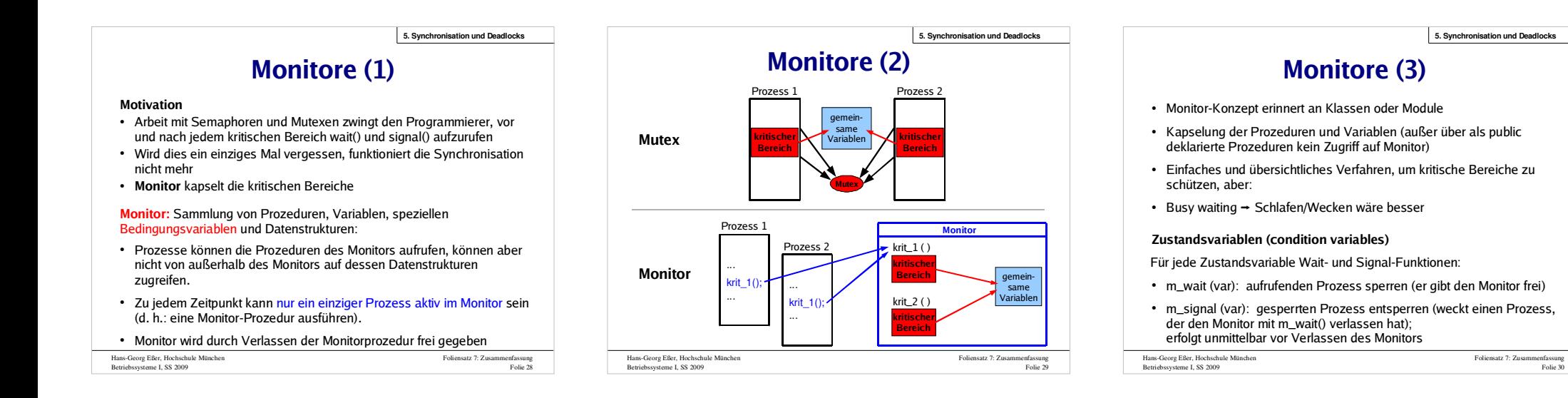

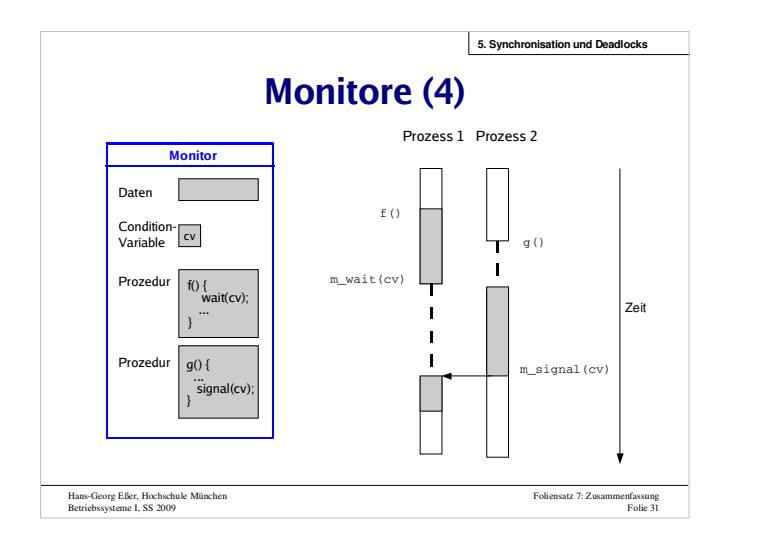

#### **5. Synchronisation und Deadlocks**

#### **Locking**

**Locking** erweitert die Funktionalität von Mutexen, indem esverschiedene <mark>Lock-Modi</mark> (Zugriffsarten) unterscheidet, und deren "Verträglichkeit" miteinander festlegt:

- Concurrent Read: Lesezugriff, andere Schreiber erlaubt.
- Concurrent Write: Schreibzugriff, andere Schreiber erlaubt.
- Protected Read: Lesezugriff, andere Leser erlaubt, aber keine Schreiber (share lock)
- Protected Write: Schreibzugriff, andere Leser erlaubt, aber kein weiterer Schreiber (update lock)
- Exclusive: Schreibzugriff, keine anderen Zugriffe erlaubt

### **Synchronisation im Linux-Kernel**

- **Spin Locks / Reader-Writer Spin Locks**
- **Semaphore / Reader-Writer-Semaphore**

### **Spin Locks (1)**

- Lock mit Mutex-Funktion: Gegenseitiger Ausschluss
- Code, der ein Spin Lock anfordert und nicht erhält, läuft in Schleife weiter, bis das Lock verfügbar wird ("spinning")
- Typ: *spinlock\_t***spinlock\_t xy\_lock = SPIN\_LOCK\_UNLOCKED**

**spin\_lock (&xy\_lock); /\* kritischer Abschnitt \*/spin\_unlock (&xy\_lock);**

 Da Spin Locks nicht schlafen, kann man sie in Interrupt-Handlern verwenden

Hans-Georg Eßer, Hochschule München Betriebssysteme I, SS 2009

Foliensatz 7: Zusammenfassung Folie 32Hans-Georg Eßer, Hochschule München Betriebssysteme I, SS 2009

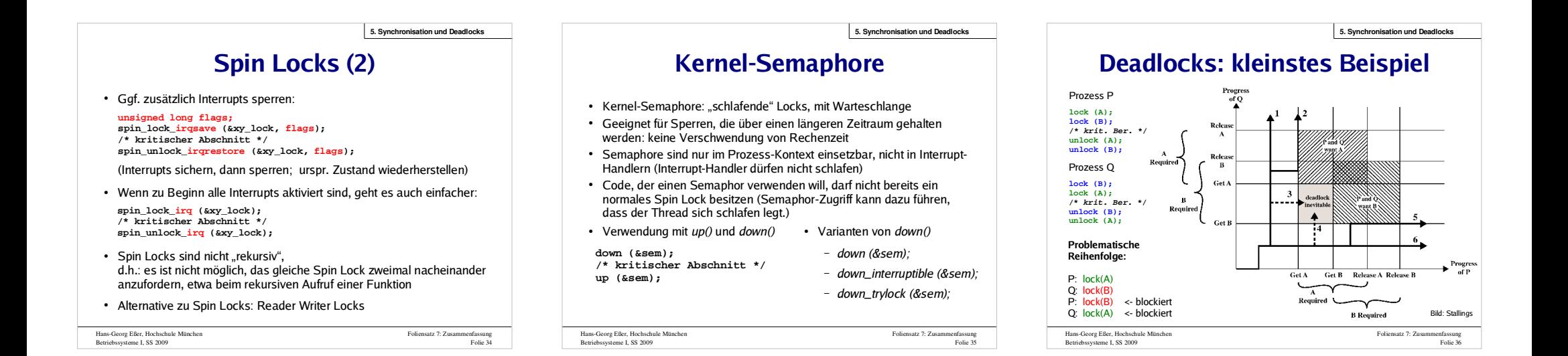

Foliensatz 7: Zusam

**5. Synchronisation und Deadlocks**

Folie 33

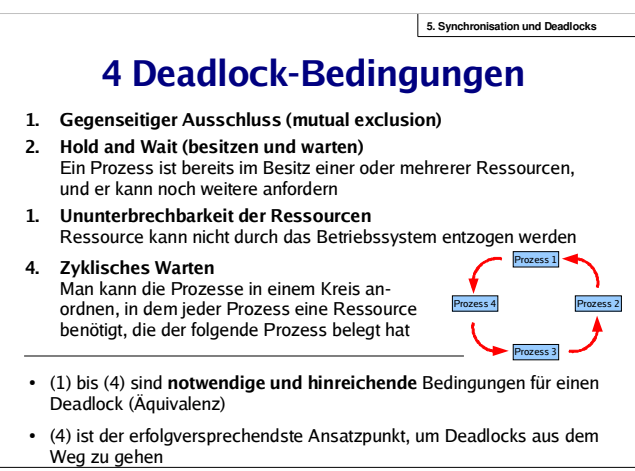

Ressource noch nicht gehalten wurde (erfordert regelmäßiges Sichern der

Hans-Georg Eßer, Hochschule München Betriebssysteme I, SS 2009

**Algorithmus**

Hans-Georg Eßer, Hochschule Münchensteme I, SS 200

Prozesszustände)

 Belegung und (noch unerfüllte) Anforderung grafisch darstellen:RRessource (P) Prozess

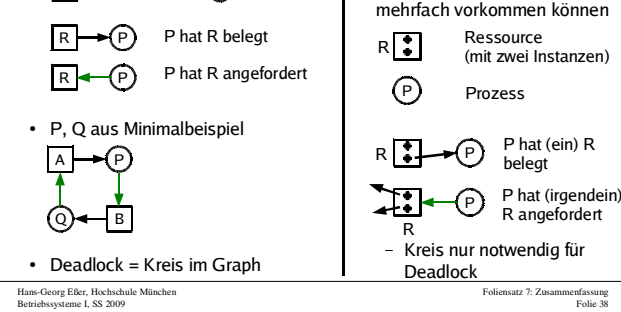

**Ressourcen-Zuordnungs-Graph (1)**

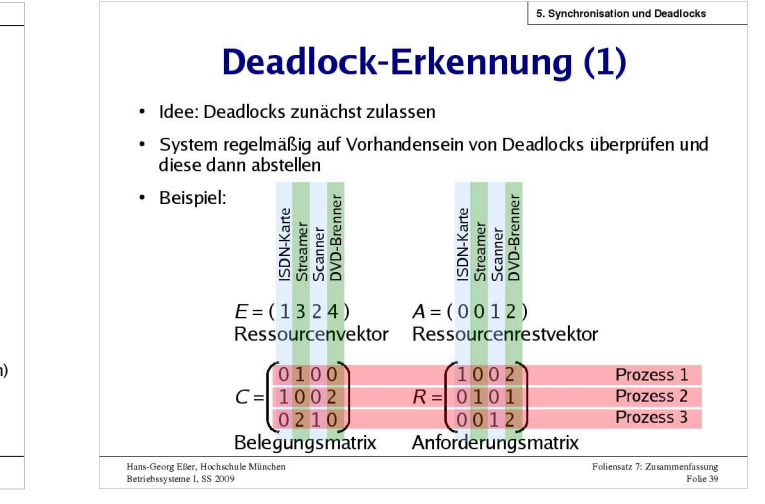

**Deadlock-Erkennung (2)**1. Suche einen unmarkierten Prozess P<sub>i</sub>, dessen verbleibende Anforderungen vollständig erfüllbar sind, also  $R_{\bar{j}}$   $\leq$   $A_j$  für alle  $j$ 2. Gibt es keinen solchen Prozess, beende den Algorithmus 3. Ein solcher Prozess könnte erfolgreich abgearbeitet werden. Simuliere die Rückgabe aller belegten Ressourcen:  $A := A+C_i$  (*i*-te Zeile von C) Markiere den Prozess - er ist nicht Teil eines Deadlocks 4. Weiter mit Schritt 1**Deadlock-Behebung Entziehen** einer Ressource? In den Fällen, die wir betrachten, unmöglich (ununterbrechbare Ressourcen)**Abbruch** eines Prozesses, der am Deadlock beteiligt ist**Rücksetzen** eines Prozesses in einen früheren Prozesszustand, zu dem die **5. Synchronisation und DeadlocksDeadlock Avoidance (Vermeidung)**keinen Fall ein Deadlock entstehen kannkenntMaximalbedarf**Sichere vs. unsichere Zustände5. Synchronisation und Deadlocks**

Foliensatz 7: Zusammenfassung Folie 37

- - Unsicher bedeutet nicht zwangsläufig Deadlock!

Hans-Georg Eßer, Hochschule MünchenBetriebssysteme I, SS 2009

Foliensatz 7: Zusa

Folie 41

Variante für Ressourcen, die

**5. Synchronisation und Deadlocks**

### **Deadlock-Vermeidung (1)**

- **Idee:** BS erfüllt Ressourcenanforderung nur dann, wenn dadurch auf
- Das funktioniert nur, wenn man die **Maximalforderungen aller Prozesse**
	- Prozesse registrieren **beim Start** für alle denkbaren Ressourcen ihren
	- für die Praxis i. d. R. irrelevant, nur in wenigen Spezialfällen nützlich
- Ein Zustand heißt **sicher**, wenn es eine Ausführreihenfolge der Prozesse gibt, die auch dann keinen Deadlock verursacht, wenn alle Prozesse sofort ihre maximalen Ressourcen-forderungen stellen.
- Ein Zustand heißt **unsicher**, wenn er nicht sicher ist.

### **Deadlock-Vermeidung (2)Banker-Algorithmus**Datenstrukturen wie bei Deadlock-Erkennung:

- n Prozesse P $_1$  ... P<sub>n</sub>, m Ressourcentypen R<sub>1</sub> ... R<sub>m</sub> mit je *E*<sub>i</sub> Ressourcen-Instanzen ( $i=1,...,m$ ) **+ Ressourcenvektor**  $E = (E_1 ... E_m)$
- **Ressourcenrestvektor** <sup>A</sup> (wie viele sind noch frei?)
- **Belegungsmatrix** <sup>C</sup>
- C<sub>ij</sub> = Anzahl Ressourcen vom Typ *j*, die Prozess *i* belegt
- **Maximalbelegung** Max:  $Max_{ii}$  = max. Bedarf, den Prozess *i* an Ressource *j* hat
- **Maximale zukünftige Anforderungen:** R = Max C,  $R_{ii}$  = # Ress. vom Typ *j*, die Prozess *i* noch maximal anfordern kann

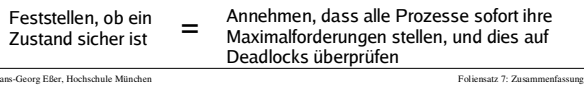

Hans-Georg Eßer, Hochschule München<br>Betriebssysteme I, SS 2009

Folie 40

Foliensatz 7: Zusammenfass

**5. Synchronisation und Deadlocks**

Folie 42

**5. Synchronisation und Deadlocks**

Foliensatz 7: Zusar

Folie 43

### **Deadlock-Verhinderung (1)**

#### **Deadlock-Verhinderung (prevention):**Vorbeugendes Verhindern

 mache mindestens eine der vier Deadlock-Bedingungen unerfüllbar, dann sind keine Deadlocks mehr möglich (denn die vier Bedingungen sind notwendig)

**1. Gegenseitiger Ausschluss**

- Ressourcen nur exklusiv zuteilen, wenn es keine Alternative gibt
- Beispiel: Statt mehrerer konkurrierender Prozesse, die einen gemeinsamen Drucker verwenden wollen, einen Drucker-Spooler einführen
	- keine Konflikte mehr bei Zugriff auf Drucker
	- aber: Problem evtl. nur verschoben (Größe des Spool-Bereichs bei vielen Druckjobs begrenzt?)

Hans-Georg Eßer, Hochschule München Betriebssysteme I, SS 2009

#### **5. Synchronisation und Deadlocks**

Foliensatz 7: Zusammenfassung Folie 44

### **Deadlock-Verhinderung (2)**

#### **2. Hold and Wait**

- Alle Prozesse müssen die benötigten Ressourcen gleich beim Prozessstart anfordern (und blockieren)
- hat verschiedene Nachteile:
	- Ressourcen-Bedarf entsteht oft dynamisch (ist also beim Start des Prozesses nicht bekannt)
	- verschlechtert Parallelität (Prozess hält Ressourcen über einen längeren Zeitraum)

#### **3. Ununterbrechbarkeit der Ressourcen**

- Ressourcen entziehen?
- siehe Deadlock-Behebung (Abbruch / Rücksetzen)

Hans-Georg Eßer, Hochschule München Betriebssysteme I, SS 2009

Hans-Georg Eßer, Hochschule München Betriebssysteme I, SS 2009Foliensatz 7: Zusammenfassung Folie 45**Deadlock-Verhinderung (3)4. Zyklisches Warten (1)** Ressourcen durchnumerieren• ord:  $R = {R_1, ..., R_n} \rightarrow \mathbb{N}$ , ord  $(R_i) \neq$  ord  $(R_j)$  für  $i \neq j$ - Prozess darf Ressourcen nur in der durch *ord* vorgegebenen Reihenfolge anfordern Das macht Deadlocks unmöglich. (Widerspruchsbeweis)- Problem: Gibt es eine feste Reihenfolge der Ressourcenbelegung, die für alle Prozesse geeignet ist? reduziert Parallelität (Ressourcen zu früh belegt) $\mathsf{P}_1$ y→<u>r, r,</u> →Cy→<u>r,</u> 2 → …→En

Hans-Georg Eßer, Hochschule Müncheneme I, SS 200 Foliensatz 7: Zusa Folie 46**Allgemeine Konzepte (1/2)**• Zusammenhängende vs. nicht zusammenhängende Allokation Partitionen fester / einheitlicher Größe Part. fester / verschiedener Größe Part. mit dynamischer Größe Fragmentierung: intern / extern Verwaltung freier Bereiche– Bit Maps / Linked Lists **6. Dateisysteme und Speicherverwaltung**Hans-Georg Eßer, Hochschule Münchenme I, SS 2009 Foliensatz 7: Zus Folie 47**Allgemeine Konzepte (2/2)**• Zuteilung freien Speichers - First-Fit, Best-Fit, Worst-Fit, Quick-Fit – Buddy System, mit Baum-Repräsentation Besonderes beim Speicher: Code-Verschiebung Speicherschutz**6. Dateisysteme und Speicherverwaltung**Hans-Georg Eßer, Hochschule MünchenBetriebssysteme I, SS 200 Foliensatz 7: Zusammenfas Folie 48**Virtuelle Speicherverwaltung (Paging)**• Aufteilung des Adressraums in Seiten (pages) fester Größe und des Hauptspeichers in Seitenrahmen (page frames) gleicher Größe. Der lineare, zusammenhängende Adressraum eines Prozesses ("virtueller" Adressraum) wird auf beliebige, nicht zusammenhängende Seitenrahmen abgebildet.**Eine** einzige Liste freier Seitenrahmen verwalten • Berechnung der physikalischen Speicheradresse aus der vom Programm angegebenen virtuellen Adresse– zur Laufzeit des Programms, transparent für das Programm, muss von der Hardware unterstützt werden. • Vorteile der virtuellen Speicherverwaltung: - Einfache Zuteilung von Hauptspeicher. – Keine externe Fragmentierung, geringe interne Fragmentierung. – Kein Aufwand für den Programmierer. **6. Dateisysteme und Speicherverwaltung**

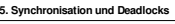

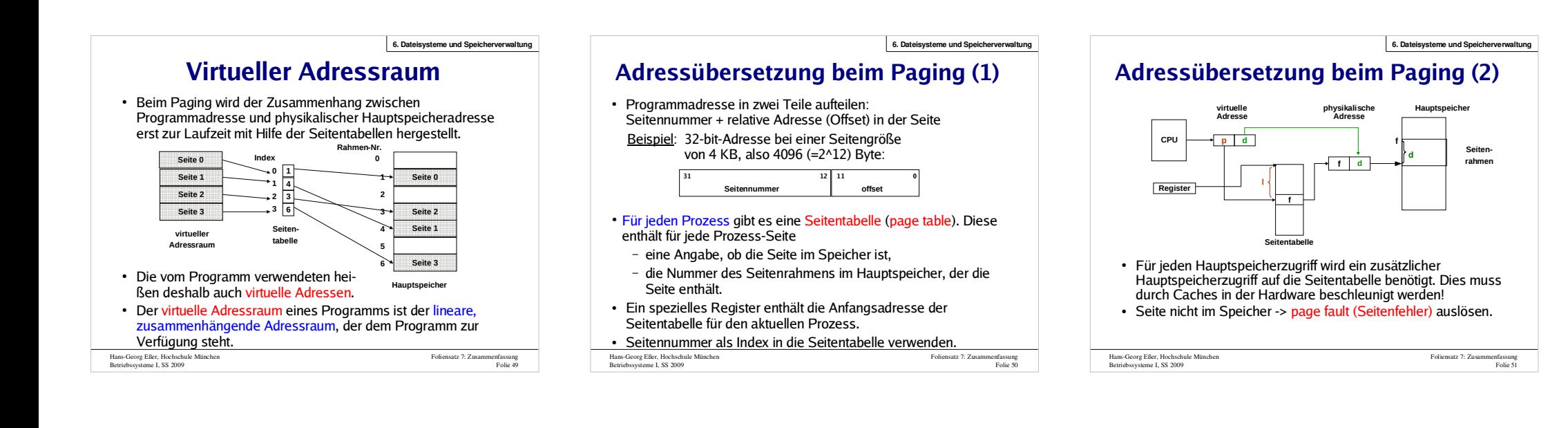

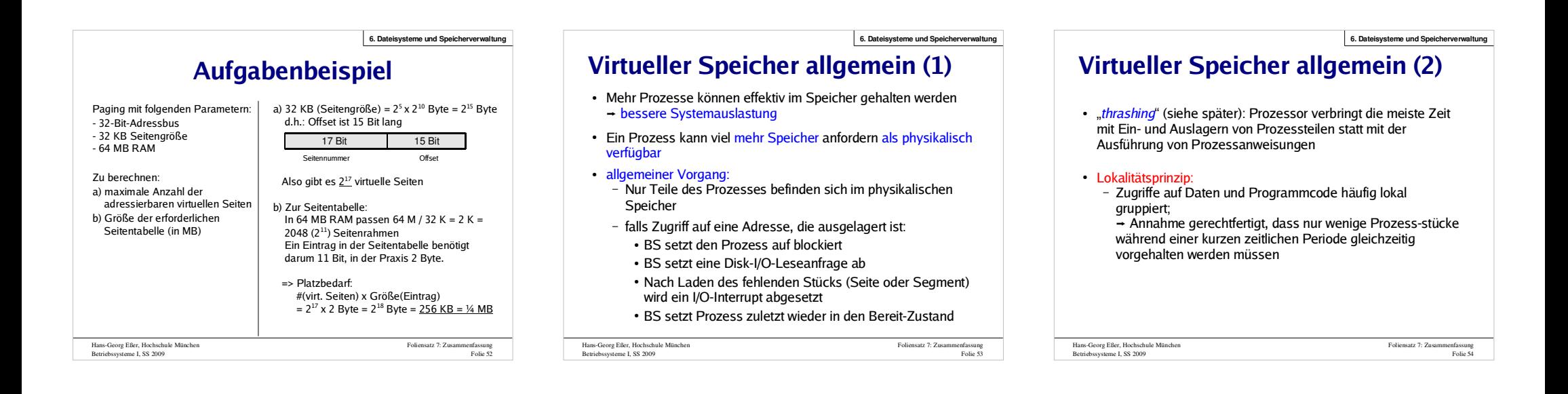

**6. Dateisysteme und Speicherverwaltung**

Foliensatz 7: Zusammenfassung Folie 55

### **Translation Look-Aside Buffer**

- Translation Lookaside Buffer (TLB): schneller Hardware-Cache, mit den zuletzt benutzten Seitentabelleneinträgen
- $\bullet~$  Treffer im TLB  $\to$  Speicherzugriff auf Seitentabelle unnötig
- Fehltreffer Zugriff auf die Seitentabelle (Alten Eintrag im TLB durch neuen ersetzen)
- Trefferquote (hit ratio) beeinflusst die durch-schnittliche Zeit einer Adressübersetzung.
- Lokalitätsprinzip → auch bei kleinen TLBs <mark>hohe Trefferquote</mark>n
- Inhalt des TLB ist prozessspezifisch! Zwei Möglichkeiten:
	- Jeder Eintrag im TLB hat "valid bit". Bei Prozesswechsel (Context Switch) gesamten TLB invalidieren.
- Jeder Eintrag im TLB enthält Prozessidentifikation (<mark>PID</mark>), die mit der PID des zugreifenden Prozesses verglichen wird.<br>\*\*\* Websitek Minister

Hans-Georg Eßer, Hochschule München Betriebssysteme I, SS 2009

**6. Dateisysteme und Speicherverwaltung**

Foliensatz 7: Zusammenfassung Folie 56

**6. Dateisysteme und Speicherverwaltung**

### **Invertierte Seitentabellen**

- Bei großem virtuellen Speicher sehr viele Einträge in der Seitentabelle nötig, z.B. 2³² Byte Adressraum, 4 Kbyte/Seite
- über 1 Mio. Seiteneinträge, also Tabelle >4 MByte (je Prozess)
- Platz sparen durch invertierte Seitentabellen:
- normal: ein Eintrag pro (virtueller) Seite mit Verweis auf den Seitenrahmen (im Hauptspeicher)
- invertiert: ein Eintrag pro Seitenrahmen mit Verweis auf Tupel (Prozess-ID, virtuelle Seite)
- Problem: Suche zu Prozess  $p$  und seiner Seite  $n$  nach dem Eintrag  $(p,n)$  in der invertierten Tabelle  $\rightarrow$  langwierig
- Auch hier TLB einsetzen, um auf "meist genutzte" Seiten schnell zugreifen zu können
- Bei TLB-Miss hilft aber nichts: Suchen...
- Andere Lösung für Problem der großen Seitentabellen: Mehrstufiges Paging

Hans-Georg Eßer, Hochschule München Betriebssysteme I, SS 2009

Hans-Georg Eßer, Hochschule München Betriebssysteme I, SS 2009Foliensatz 7: Zus Zweistufiges Paging: Seitennummer noch einmal unterteilen, z. B.: – p<sub>1</sub>: Index in äußere Seitentabelle, deren Einträge jeweils auf eine innere Seitentabelle zeigen $\mathsf{p}_2$ : Index in eine der inneren Seitentabellen, deren Einträge auf Seitenrahmen im Speicher zeigen- Die inneren Seitentabellen müssen nicht alle speicherresident sein Analog dreistufiges Paging etc. implementieren**p**<sub>2</sub> **<sup>p</sup><sup>2</sup> offset 31 22 21 12 11 0 SeitennummerMehrstufiges Paging (1)**

Hans-Georg Eßer, Hochschule Münchensteme I, SS 200 Foliensatz 7: Zusa Folie 58 Größe der Seitentabellen:Beispiel: $-$  Äußere Tabelle: 1024 (2 $^{10}$ ) Einträge, die auf (bis zu) 1024 innere Tabellen zeigen, die wieder je 1024 Einträge haben.– 4 Byte pro Tabelleneintrag → Größe der Tabelle = 1 Seite – nur so viele innere Seitentabellen verwenden, wie nötig. **Mehrstufiges Paging (2)p1 <sup>p</sup><sup>2</sup> <sup>d</sup>p1p2d**äußere Seitentabelleinnere<br>Seitentabelle gesuchte Seite virtuelle Adresse**p**<sub>1</sub> **<sup>p</sup><sup>2</sup> offset 10 10 126. Dateisysteme und Speicherverwaltung**

**Demand Paging**

- Der Adressbereich eines Prozesses muss nicht vollständig im Hauptspeicher sein.
- **Lokalitätsprinzip:** Prozess spricht in einer Zeitspanne nur relativ wenige, nahe beieinanderliegende Adressen an.
- Teile des Programms werden bei einem bestimmten Ablauf evtl. nicht benötigt (Spezialfälle, Fehlerbehandlung etc.).
- Demand Paging bedeutet

Betriebssysteme I, SS 2009

- dass eine Seite nur dann in den Speicher geladen wird, wenn der Prozess sie anspricht,
- Seite kann auch wieder aus dem Speicher entfernt werden
- Vorteile von Demand Paging:
	- Der Adressbereich eines Prozesses kann größer sein als der physikalische Hauptspeicher.
	- Prozesse belegen weniger Platz im Hauptspeicher, somit

Hans-Georg Eßer, Hochschule Münchenkönnen mehr Prozesse gleichzeitig aktiv sein.

Foliensatz 7: Zusammenfassung Folie 59

**6. Dateisysteme und Speicherverwaltung**

**6. Dateisysteme und Speicherverwaltung**

Folie 57

### **Seitenersetzung**

- Wenn bei einem Page Fault kein freier Seitenrahmen zur Verfügung steht, muss das Betriebssystem einen frei machen.
- Algorithmus wählt nach einer Strategie diesen Rahmen aus.
- Falls die zu ersetzende Seite, seit sie zuletzt (aus dem Swap) in den Speicher geholt wurde, verändert wurde, muss ihr aktueller Inhalt gesichert werden:
- Ein modify bit (dirty bit) vermerkt, ob Seite verändert wurde.
- veränderte Seite auf Platte sichern (<mark>Page-/Swap-Bereic</mark>h).
- Eine unveränderte Seite kann später bei Bedarf wieder von der alten Stelle auf der Platte geladen werden.
- · Im Seitentabelleneintrag für die ersetzte Seite valid bit löschen und merken, von wo die Seite wieder geladen werden kann.
- Seitenersetzungsstrategien: So wenig page faults wie möglich
- Lokale vs. globale Ersetzung

Hans-Georg Eßer, Hochschule MünchenBetriebssysteme I, SS 2009

Foliensatz 7: Zusammenfassung Folie 60

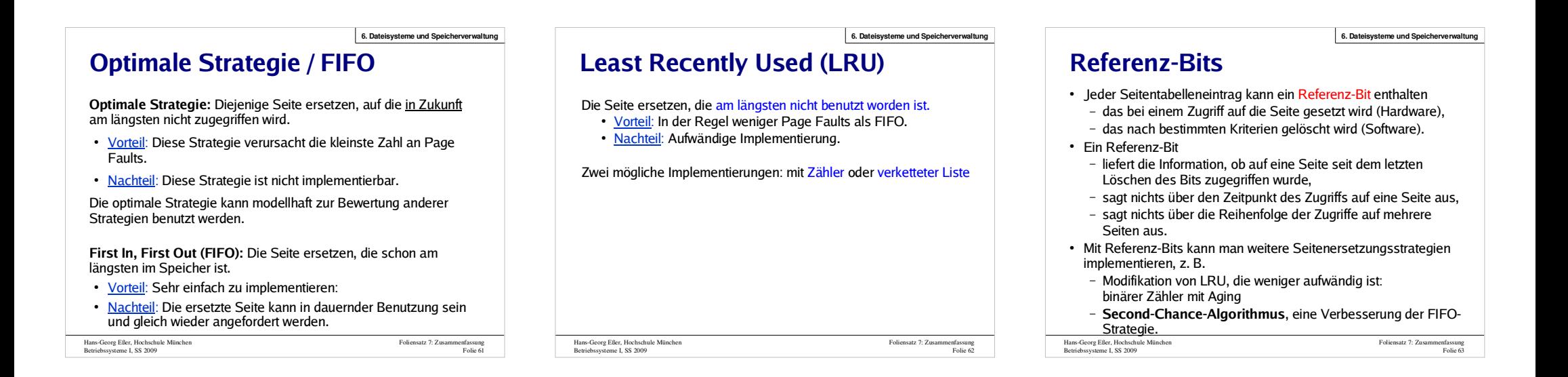

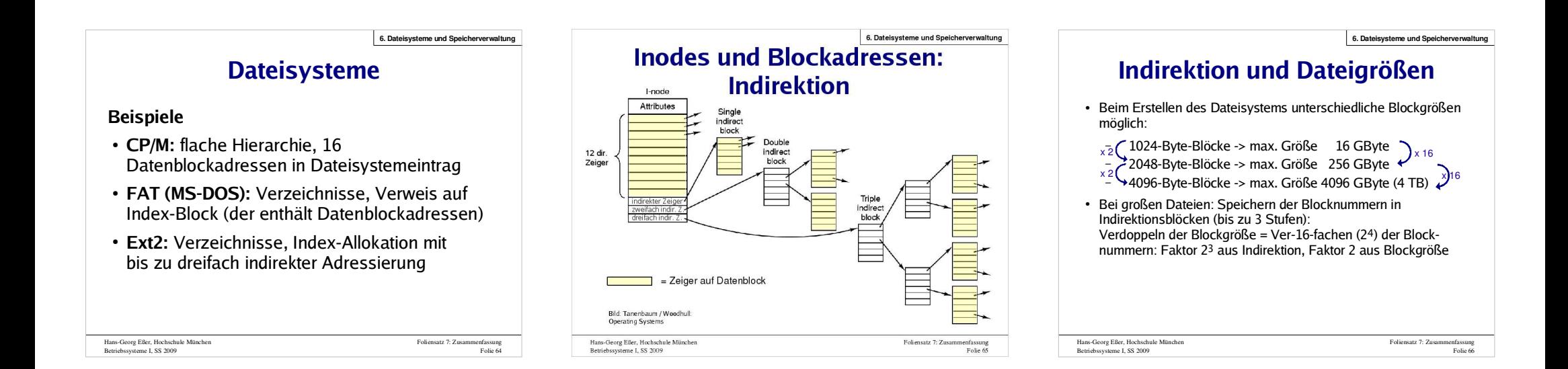

#### **Betriebssysteme I – SS 2009 – Hans-Georg Eßer, Hochschule München – Zusammenfassung**

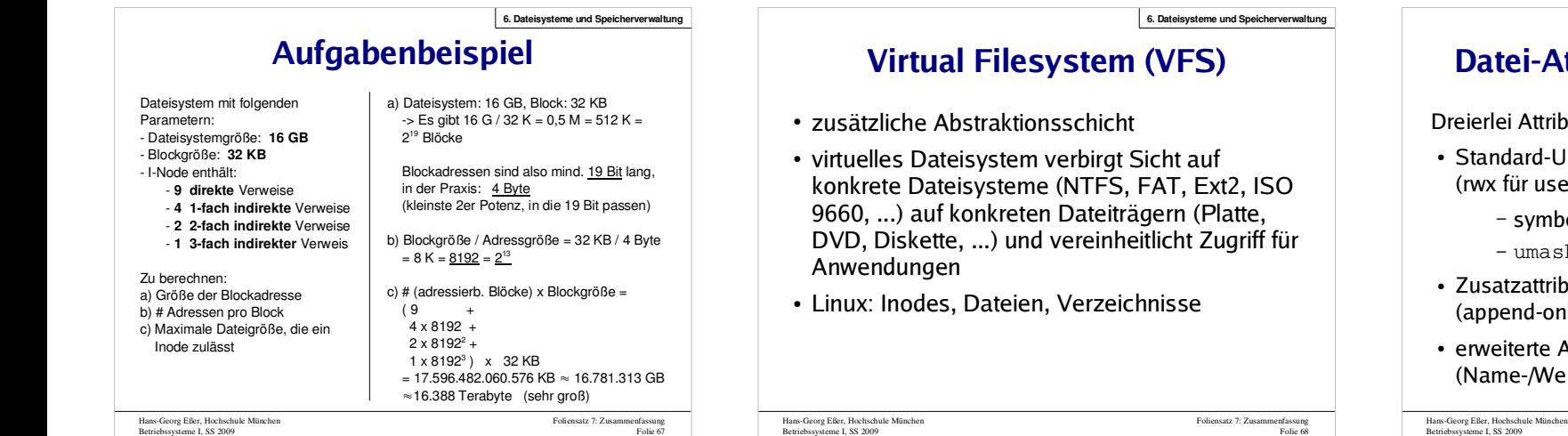

# **Und das war's auch schon...**

- Wir sehen uns zur Prüfung (24.07.) ... und vielleicht bei der Klausureinsicht
- Viel Erfolg beim Lernen!
- Ergebnisse der Evaluation: http://hm.hgesser.de/
- **Nicht vergessen:**  Fragen bis zum Klausurtermin jederzeit
	- per Mail: hans-georg.esser@hm.edu
	- Antworten kommen per Mail
	- ... und landen im Prüfungs-Blog: http://hm.hgesser.de/blog

```
Hans-Georg Eßer, Hochschule München
Betriebssysteme I, SS 2009
```
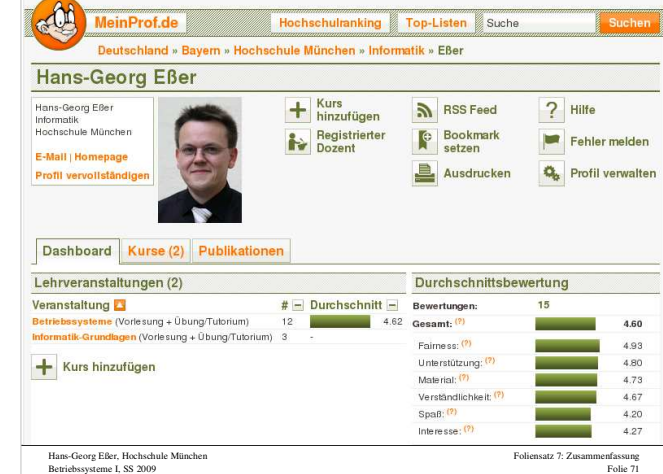

### **Attribute unter Linux/Ext2**

ribut-Arten:

- -UNIX-Attribute: chmod (retailing)
	- nbolische und numerische Schreibweise  $_{\rm \scriptscriptstyle ISK}$
- ribute: chattr (append-only, immutable etc.)
- e Attribute: setfattr, getfattr, attr Vert-Paare, z. B. ACLs)

Foliensatz 7: Zusammenfassung Folie 69

**6. Dateisysteme und Speicherverwaltung**

Foliensatz 7: Zusammenfassung Folie 70